**AutoCAD Crack**

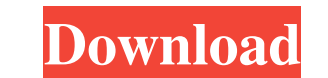

#### **AutoCAD Crack+ Free**

The app can be used for creating 2D drawings, 2.5D (flat) drawings, designs for engineering, architecture, design, and construction. In the following chapters, we'll walk through the basic steps of installing AutoCAD on Wi drawing, and customize the look and feel of AutoCAD. The following topics will be covered: AutoCAD Tips for Beginners: How to Work with AutoCAD. How to Work with AutoCAD. Installation & License: How to install and activate install AutoCAD on your computer. How to download and install AutoCAD on your computer. Creating a Drawing: How to create your first drawing in AutoCAD. How to create your first drawing in AutoCAD. Customizing the AutoCAD of AutoCAD. Step 1: Install AutoCAD on Windows AutoCAD Overview for Beginners. What's AutoCAD? What's the difference between AutoCAD and other CAD software? How do you work with AutoCAD? How to Work with AutoCAD. Step 1: A of professional-looking 2D drawings, the presentation of drawings on screens and on paper, 3D modeling, and electronic publishing. In addition to the basic drawing tools, AutoCAD offers a range of command-line features for technical information. Because of this, it is commonly used by the industrial, automotive, construction, architectural, and other industries. The application can work as a stand-alone solution or can be integrated with a 3 and includes several new features and enhancements. AutoCAD Overview for Beginners

## **AutoCAD Crack+ Registration Code Latest**

Setup / Autodesk AppSource - AutoCAD Full Crack has been added to the Autodesk AppSource. This enables users to find software and apps for AutoCAD with a single search or to subscribe to AutoCAD-related apps from a variety Category:Computer-aided design software Category:Autodesk Category:Industrial design Category:Computer-aided design software for Windows Category:Graphics software for Linux Category:Computer-aided design software for macO I'm trying to use ng-repeat to output a multiline input element, along with an "add more" button. For some reason the button isn't being rendered. I'm sure it's because the \$scope.data variable isn't being updated when a n function multilineController(\$scope) { \$scope.data = []; \$scope.addNewComment = function () { \$scope.data.push({comment: \$scope.comments}) } } I've created a fiddle here. Any help would be greatly appreciated. A: This is h \$scope.data to keep the reference to the previous array.  $\{$  {comment.comment}} a1d647c40b

### **AutoCAD Crack With Serial Key [Mac/Win]**

3. Choose to make a new 3D file. 4. Choose to make a file from a source file. 5. Select the Autocad DWG file. 6. Select 3D type. 7. Select an object with 3D Model from 2D to 3D. 8. Choose 3D type. 9. Choose an object or pa Select Inside the drawing. 14. Choose a drawing. 15. Select model. 16. Select the Autocad DWG file. 17. Select all the objects in the group. 18. Select the AutoCAD/3DS MAX combination. 19. Change the file name. 20. Save th Import the 3D group file. 24. Choose to enter edit mode. 25. Select the group of objects. 26. Choose Tools | Make Similar. 27. Choose Open. 28. Choose to create a new file. 29. Choose the 3D type. 30. Choose a template fil Tools | Make Similar. 35. Choose Open. 36. Choose to enter edit mode. 37. Select the model. 38. Choose Tools | Make Similar. 39. Choose Open. 40. Create a new file in the default 3D view. 41. Choose a 3D type. 42. Choose a file. 46. Choose Tools | Make Similar. 47. Choose Open. 48. Choose to enter edit mode. 49. Select the model. 50. Choose Tools | Make Similar. 51. Choose Open. 52. Select a new 3D view. 53. Open the default 3D view. 54. Mak

### **What's New In AutoCAD?**

CAD and Application Integration: Use AutoCAD to run applications (e.g., other CAD programs) that leverage the graphics of AutoCAD. (video: 6:53 min.) See Autodesk for Free with our AutoCAD trial for 30 days of complete acc AutoCAD and Maya training without large budgets or large classes. Download the Autodesk for Schools software for only US\$49 per year. With Autodesk for Schools, you receive complete access to all Autodesk software features per-seat basis, ensures maximum flexibility and high quality learning, while also making it possible to meet any schedule or instructor's needs. It's easy to deliver training courses with no large upfront costs or large cl Introducing the new Autodesk for Schools Student Center, featuring easy-to-use study aids for every CAD and digital design class at every skill level. We're also introducing Autodesk's groundbreaking Mobile App, which enab progress with AutoCAD 2023 and let them jump into CAD applications like AutoCAD LT and AutoCAD Architecture. A new simple drawing workspace is also integrated with AutoCAD LT and AutoCAD Architecture to help you get right make working with software as easy as drawing. New Capabilities in AutoCAD 2023: Keyboard Shortcuts: Mac: Mac: iPhone: Mac: Mobile App: iPhone: Mac: Mobile App: AutoCAD LT: iPhone: Autodesk Knowledge Network: Improve the e Autodesk Knowledge Network. The Network is a cloud-based solution with more than a million CAD

# **System Requirements For AutoCAD:**

Minimum: OS: Microsoft Windows 7/8/10 (64-bit OS recommended) Processor: Intel Core i5 6500 or AMD Phenom II X6 1100T Memory: 4GB of RAM Graphics: NVIDIA GeForce GTX 560 (GeForce GTX 560 Ti recommended) HDD: 4GB available Creative Sound Blaster X-Fi (Optional) Additional Notes: The game is completely compatible with NVIDIA's

Related links: